## **freead** *n*<sup>oct</sup>*n***P** for InterBase and FireBird

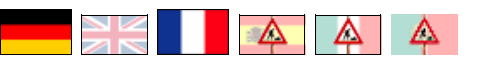

## **Necessary additional files**

## **Necessary additional files only for version adhoc 20090925 and only from InterBase2009** For the older version of FreeAdhocUDF adhoc 20090925 - and **only** for this - there are necessary **only** from InterBase2009, older ICU-files

- for **Windows** apply from InterBase2009
	- copy the following files in folder **.../bin** of the database-server
		- icudt30 dll
		- icuuc30 dll
- for **Linux** apply from InterBase2009
	- copy the following files in folder **.../lib** of the database-server
		- libicudata.so.30.0
		- libicuuc so  $30.0$
	- linking to the same folder than the libib util.so following symbolic links example for **InterBase in folder /opt/interbase** and **libib\_util.so in folder /usr/lib**:
		- ln -s /opt/interbae/lib/libicudata.so.30.0 /usr/lib/libicudata.so.30
		- ln -s /opt/interbae/lib/libicudata.so.30.0 /usr/lib/libicudata.so
		- ln -s /opt/interbae/lib/libicuuc.so.30.0 /usr/lib/libicuuc.so.30
		- ln -s /opt/interbae/lib/libicuuc.so.30.0 /usr/lib/libicuuc.so

## **Necessary additional files from version adhoc 20101111**

FreeAdhocUDF uses from version adhoc 20101111 own compiled, current ICU-libs (Version 4.4.2) for using with UTF-8. To avoid conflicts with the (reduced) ICU-libs from FireBird (version 3.0), we have signed our libs with the extention FAU - and dynamic linking on this files.

**For this reason it is necessary from version adhoc 20101111, equal for InterBase or FireBird, to use this icu-files.**

If the system doesn't find this dynamic libs, the database-server sendout following error-message

*Invalid token. invalid request BLR at offset ... function ... is not defined. module name or entrypoint could not be found.*

on **every** function of FreeAdhocUDF.

Due to OS the icu-files has to be copied and linked to specified locations.

- for **Windows** from InterBase 2009 and FireBird 2.0
	- copy the following files in folder **.../bin** of the database-server
		- icudt44FAU.dll
		- icuin44FAU dll
		- icuio44FAU dll
		- icuuc44FAU.dll
	- maybe copy following files also in folder **.../bin** of the database-server, if these files are not present in your system (normally in folder \System32)
		- msvcp90.dll
		- msvcr90.dll
		- alternatively you can install the complett package Microsoft Visual C++ 2008 Redistributable
- for **Linux** from InterBase2009 and FireBird 2.0
	- copy the following files on folder **.../lib** of the database-server
		- libicudata $FAU$  so  $44.2$ .
		- libicui18nFAU.so.44.2
		- libicuioFAU.so.44.2
		- libicuucFAU.so.44.2
	- check the path of the other from FreeAdhocUDF used libraries, simply run in folder ../UDF
		- ldd FreeAdhocUDF.so
			- where is the location of libib util.so?
				- i.e.  $\cdot$  in /usr/lib
	- linking to the same folder than the libib util.so following symbolic links (look at the cript **create\_icu-symlinks\_for\_using.sh**) example for **Firebird in folder /opt/firebird** and **libib\_util.so in folder /usr/lib**:
		- ln -s /opt/firebird/lib/libicudataFAU.so.44.2 /usr/lib/libicudataFAU.so.44
		- ln -s /opt/firebird/lib/libicui18nFAU.so.44.2 /usr/lib/libicui18nFAU.so.44
		- ln -s /opt/firebird/lib/libicuioFAU.so.44.2 /usr/lib/libicuioFAU.so.44
		- ln -s /opt/firebird/lib/libicuucFAU.so.44.2 /usr/lib/libicuucFAU.so.44

If you have vorgotten to linking these files, it's quite enough to disconnect and connect to the database-server.